GeigerCount Crack With Registration Code Free Download [32l64bit] [April-2022]

# <u>Download</u>

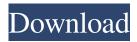

## GeigerCount (LifeTime) Activation Code

...get the inside scoop of how to use GeigerCount and start your own state-of-the-art lab. Dice 6x4.5 is a great dice roller for 6 sided dice. It's perfect for rolling any type of dice, but it's especially useful for d20s. Check out the "DiceCams" on this site to see what the program is capable of. Instructions Hello. A couple of years ago I started a website called This site was very young then, but has recently been featured on major geek sites such as OSDN and lifehacker. As a result, I've gotten a ton of traffic. On top of that, it's been listed on Google for some keywords I've done SEO work on. So my question is, how do I get on the front page of Google? How can I make my site appear higher in search results for my keywords? Update 2 Final list of the top 10 most important features that I use at work in order of importance: a) Control-Z: - Aborts the current command. - Command line function to request a new remote command from a remote server. - Tasks and pipelines are available to save a "remote" set of commands to a file, run them, and then combine them into another pipeline. b) git - Gives you an in-depth look at the contents of the git repository (all changes, all branches, everything). - Can be used to restore the repository's history or even to import it into a different directory. - Checkout or checkout-index - Make a backup of the current state of the repository (branches, files, etc.) and/or switch to a different branch. - Can create a new branch. c) ssh - Allows you to remotely access another machine, copy files, and interact with the server using a terminal. - Can be used to work as a normal user, as a privileged user, or as a restricted user. d) perl - The most powerful scripting language on the planet. - Perl scripts can manipulate databases, CGI scripts, or most other kinds of files. - Run a script to convert a file's contents. - Create dynamic web pages. e) svn - Version Control System. You can use it to access versions of files on other computers. - There are

#### GeigerCount Crack [32|64bit]

Main window showing the contents of selected folder. A folder is selected by clicking on its entry in the left column. The items in the folder are displayed in the main window one at a time, in the right column. The user can delete files using the add/remove buttons or the checkboxes next to the files. The status of a file, in the system tray area of the window, is updated as the user interacts with that file. For example, if the file is renamed, the icon for that file in the system tray area changes. A small triangle in the upper right corner of the main window notifies the user of new email. Documents with special characters or special shortcuts are displayed correctly. Files that were in the system path are displayed in the main window. For example, if a file is in the user's home folder, it will be displayed as a shortcut in the user's home folder. KEYMACRO Main Window: The main window of KEYMACRO is divided into two areas: a left column and a right column. When the window is first opened, it is empty. The left column contains the following: \* A tree to view the contents of the selected folder. \* A label to display the file or folder name. \* A checkbox to indicate whether the file or folder can be deleted. The right column contains: \* A label to

display the path to the file or folder. \* A message box to display the contents of the file. \* A label to display the file status. \* A message box to display the text in the file. \* A label to display the file size. \* A label to display the file type. \* A message box to display the file type. \* A label to display the file date modified. \* A message box to display the date modified. \* A label to display the file owner. \* A message box to display the file owner. \* A message box to display the file owner. \* A label to display the file location. \* A message box to display the location. \* A button to expand the folder contents in the left column. \* A button to show the file or folder in the main window. KEYMACRO Menu \* Reset:

Resets the app to the initial folder. \* Open Folder: 1d6a3396d6

# GeigerCount Crack+ X64

## What's New in the GeigerCount?

geigerCount is a small, easy to use application specially designed to offer users a program to turn a simple Geiger counter into the equivalent of a state-of-the art digital model, plus some – using your laptop computer. It is one of the most powerful applications I've ever used. It is also very easy to use. It is important to understand that even though it is a simple program to use, it is very powerful in what it can do, and it does not need to be a powerful computer to run it. Just a moderately fast laptop will do. I have been using GeigerCount for about 2 months now on my Acer Aspire One laptop, but I have had computers with even older processors than the one in my laptop, and it runs flawlessly. The only requirement is that your computer has a sound card. It is not a computer program that you run. It is a small program that runs when you start your computer. The features are as follows: \* Equivalent of Geiger Count Meter (GCM) \* Equivalent of TSD-200, TSD-201 or TSD-202 Digital Geiger Counters \* Equivalent of Geiger Counter (GC) \* Equivalent of Geiger Counter (TC) \* Equivalent of Geiger Counter (CC) \* Equivalent of Avantek-SX-301 or Avantek-BGA-301 Digital Geiger Counters \* Equivalent of Digi-II, Digi-III, Digi-IV, Digi-IV, Digi IIII, Digi-IIIII or Digi-IVII Digital Geiger Counters \* Equivalent of Rad-Geiger Counters \* Calculates the radiation dose rate in CPM (cpm) or kBq/h \* Calculates the radiation dose in REM (rem) \* Radiation dose rate in dps (dps) \* Radiation dose rate in dpt (dpt) \* Radiation dose in rem (rem) \* Radiation dose in rem/h (rem/h) \* Radiation dose in rem/d (rem/d) \* Radiation dose in dps (dps) \* Radiation dose in dpt (dpt) \* Radiation dose in rem/d (rem/d) \* Radiation dose in dps (dps) \* Radiation dose in dpt (dpt) \* Radiation dose in rem (rem) \* Radiation dose in rem/h (rem/h) \* Radiation dose in rem/d (rem/d) \* Radiation dose in kBq/h (kq/h) \* Radiation dose in MBq/h (mq/h) \* Radiation dose in Ci/h (cgh) \* Radiation dose in Ci (c) \* Radiation dose

# **System Requirements:**

Minimum: Mac OS X 10.11.1 Mac OS X 10.12.1 Mac OS X 10.13.x Mac OS X 10.14.x Mac OS X 10.15.x (iPadOS is not officially supported by Google and therefore neither is the game.) Recommended: Mac

#### Related links:

https://www.anastasia.sk/abouttime-activation-code-free-for-windows-updated-2022/

https://maxiwire.com/air-photo-server/

https://www.ponuda24.com/wp-content/uploads/2022/06/glytami.pdf

https://monloff.com/wp-content/uploads/2022/06/AsposeWords for Android.pdf

https://www.lichenportal.org/chlal/checklists/checklist.php?clid=13971

 $\underline{https://www.sdssocial.world/upload/files/2022/06/7x8QPNAc31b9qNMVP7ax \ 07 \ 1bdfcd4f1c6dcefc510689e75e86d966 \ file.pdf}$ 

https://kraftur.org/wp-content/uploads/2022/06/tadkas.pdf

https://icj24.com/nextgen-reader-store-app-crack-with-license-code/

https://dawnintheworld.net/iuweshare-any-data-recovery-wizard-crack-with-license-key/

http://overmarket.pl/?p=18537

https://biancaitalia.it/2022/06/07/visgraph-crack-activation-key-april-2022/

https://chaletstekoop.nl/wp-content/uploads/2022/06/Ohm 039s Calculator.pdf

https://www.kazitlearn.kz/wp-content/uploads/2022/06/All to Image Converter 3000.pdf

https://nalogmsk.ru/advert/drivepurge-1-1-0-0-crack-patch-with-serial-key/

https://pristinemag.com/c-guard-antivirus-crack/

https://www.gmajd.com/wp-content/uploads/2022/06/My Google Calendar.pdf

https://biotechyou.com/wp-content/uploads/2022/06/vanfry.pdf

https://www.simonefiocco.com/index.php/2022/06/07/marketwatch-for-windows-8-crack-torrent-activation-code-x64-latest/

https://saginawantiquewarehouse.com/wp-content/uploads/2022/06/olymadar.pdf

https://www.surfcentertarifa.com/egbshell-crack-activation-free-download/